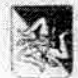

Unione Europea REPUBBLICA ITALIANA **Regione Siciliana** Assessorato Infrastrutture e Mobilità Dipartimento Infrastrutture e Mobilità Trasporti Servizio Ufficio Genio Civile Catania  $U.0.7$ 

Prot. n. 75837del [0 5 APR, 2019 Catania Allegati n.

Pos. 123280

OGGETTO: Comune di Giarre - Richiesta Parere ex art. 13 L. 64/74- Progetto variante al Prg vigente area in via Michele Grassi Barbagallo -

Ditta: F.Ili Laganà s.n.c.

All' Comune di Giarre 4^ Area - Urbanistica

protocollo.generale@giarrepec.e-etna.it

## Premesso che:

- con nota prot. n. 47999 del 20/12/2018, assunti al protocollo di questo Ufficio al prot. n.269933 del 21/12/2018, Pos. 123280, il Comune di Giarre ha trasmesso per il parere di competenza di cui all'art. 13 della legge 64/74 per il progetto di variante al P.R.G. da zto "VPR1" - verde salvaguardia ambientale"- a zto "B6", di un'area sita in via Michele Grassi Barbagallo, corredato dello studio geologico a firma del Dott. Carmelo Claudio Milazzo;
- con successiva nota, prot.n.11581 del 26.03.2019, introitata al protocolo al n. 72145 del 02.04.2019 sono stati trasmessi gli elaborati integrativi precedentemente richiesti;

## Dall'esame dello studio geologico allegato si evince che:

- l'area in esame è caratterizzata dal punto di vista litologico dalla presenza di una formazione costituita da Conglomerati sabbiosi alluvionali denominata "Chiancone". Trattasi di un deposito di materiali clastici a granulometria da fine a molto grossolana, priva di classazione e con elementi di natura esclusivamente vulcanica, ricoperto a tratti da detrito superficiale;
- dal punto di vista morfologico l'area si presenta sub-pianeggiante, non presenta problemi di stabilità, data la natura dei terreni affioranti, ne sono presenti strutture tettoniche che possono indurre problemi di stabilità:

UO7

Via Lago di Nicito, 89 - 95124 Catania - Tel. 095 09372111. Fax 095 322277. Responsabile procedimento (Capo U.O.7) Antonio Fernando Chiavetta e-mail. fernando chiavetta@regione sicilia it Tel. 09500372336: Durata procedimento 60 giorni (ove non previsto da leggi o regolamenti e di 30 giorni)<br>Ufficio Relazioni con il Pubblico (U.R.P.) - Responsabile: Dott. Francesco Dovi Cratto e giorni ricevin<br>Stanza 15 - P ento mer 15.30 - 17.30, ven 09.00 - 13.00

- dal punto di vista idrogeologico i terreni presenti nell'area in studio sono dotati di una permebilità per porosità, e la falda acquifera si riscontra ad una profondità da non interferire con le opere di fondazione;
- vista la relazione sullo smaltimento delle acque meteoriche ed il rispetto del principio della invarianza idraulica:

Quest'Ufficio considerato quanto sopra, esprime ai sensi dell'art. 13 legge 02/02/74 nº 64 parere favorevole di fattibilità in relazione alle condizioni geomorfologiche del territorio.

- Il presente parere non esclude l'obbligo dell'osservanza delle norme di cui agli articoli 17 della legge 02/02/74 n° 64 e del D.M. 17/01/2018 riguardante le le norme tecniche di costruzione e le caratteristiche tecniche dei terreni di sedime.

dell'U.O. 7 ΪQ do Chiavetta dott. Antor

Il Dirigente del Servizio dorf. ing. Natale **Auccarello** 

110.7

Via Lago di Nicito, 89-95124 Catania - Tel: 095 09372111 Fax 095 322277.

Responsabile procedimento (Capo U O 7) Antonio Fernando Chiavetta e-mail: fernando chiavetta@regione sicilia it responses procedurem is april 0.73 solution of the man previous tensor tensor in the state server server of the<br>Tel. 005(637235e Decade procedurem to 0.9) provide the previous dallege original and 20 gianul<br>Ufficio Relazi